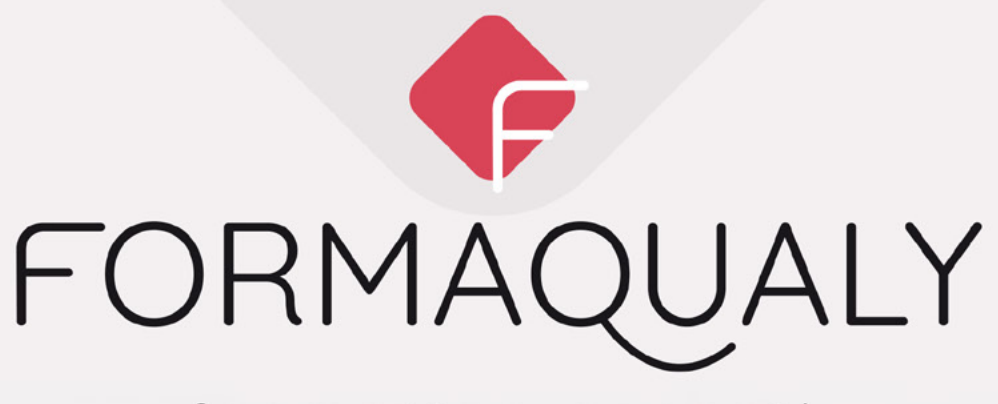

## formation conseil

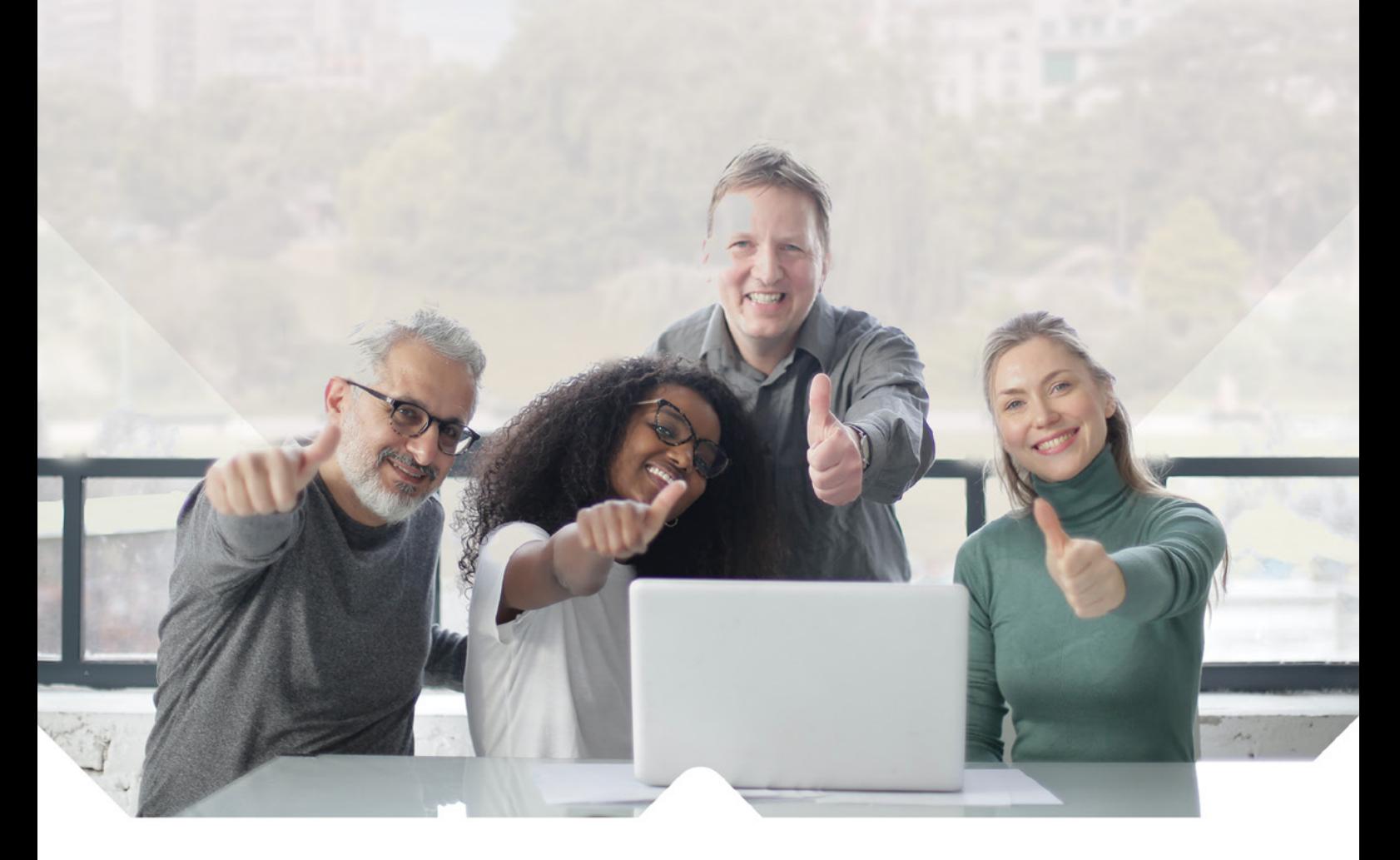

# **CATALOGUE DES FORMATIONS**

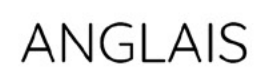

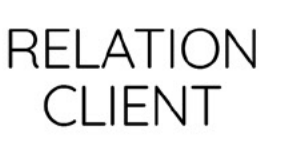

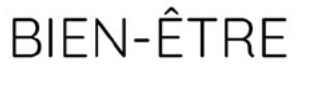

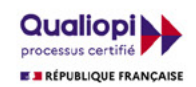

m

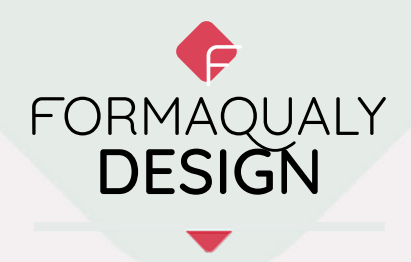

## **« Parce que le visuel de nos jours est primordial »**

Profesionnelles ou personnelles, les formations en designs graphiques de Formaqualy, sont animées par des formateurs/designer d'expérience et actif. Leurs expériences c'est la meilleure des formations, c'est pourquoi nos formateurs ne sont uniquement que des actifs passionnés et professionnels.

Communiquez avec les bons outils, le bon raisonnement et la bonne approche !

### ◆ CULTURE GRAPHIQUE

D.CP Comprendre le design, ses notions de bases et différentes perceptions

## ◆ ADOBE PHOTOSHOP

D.PH Formation basique à photoshop

## ◆ ADOBE ILLUSTRATOR

D.AI Formation basique à Illustrator

### ◆ ADOBE INDESIGN

D.IN Formation basique à Indesign

## ◆ ADOBE AFTER EFECTS

D.AF Formation basique à After Effects

**Si vous hésitez ou avez des questions, n'hésitez pas à nous contacter !** 

# **FORMATIONS DESIGN**

## PRÉSENTIEL EN INDIVIDUEL

Format : session de 7h00 Mode : formation en individuel AU POSTE DE TRAVAIL Rythme idéal : 2 séance(s) par semaine Tarif : à partir de 100 € HT/h

## PRÉSENTIEL EN BINÔME

Format : session de 7h00 Mode : formation en groupe de 2 personnes Rythme idéal : 2 séances par semaine Tarif : à partir de 150 € HT/h

## PRÉSENTIEL EN GROUPE

Format : session de 7h00 Mode : formation en groupe de 3 à 6 personnes Tarif : à partir de 1500 € HT/jour

#### DISTANCIEL en INDIVIDUEL

ou COLLECTIF Format/Mode/Rythme/Tarif : identiques au présentiel

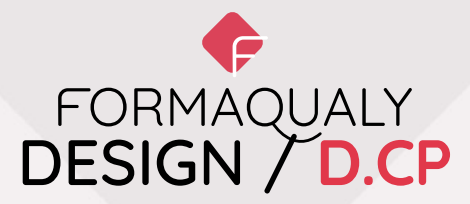

# CULTURE GRAPHIQUE - De l'imaginaire à la conception

**Public\* :** Tout public\* (\*y compris les salariés en situation de handicap sous réserve que la salle de formation mise à disposition par le client pour la session soit accessible aux personnes à mobilité réduite. Nous prévenir en cas de salariés sourds ou malentendants) **Groupe :** 6 personnes maximum

**Pré-requis :** Connaitre l'environnement informatique (Traitement de texte,..) **Durée :** 7h

**Session** : Collective en présentiel ou à distance

**Intervenant** : Designer Sénior

**Modalités et moyens pédagogiques :** Méthode participative et interactive

**Tout le monde possède les compétences fondamentales pour communiquer, mais on peut en améliorer certains aspects pour bien clarifier son message. Par le biais de la typographie et de polices de caractère, apprenons à être clair et créatif avec un seul outil, les mots.**

## **OBJECTIFS**

- ◆ Comprendre le design et la créativité
- ◆ Faire de meilleurs choix de mise en page
- ◆ Structurer son message
- ◆ Comprendre l'interprétation de chacun
- ◆ Exprimer une émotion

### PROGRAMME

- ◆ La typographie
	- Qu'est-ce que c'est ? A quoi ça sert ?
	- L'objectif d'une police de caractère
- ◆ Typographie et image de marque
- ◆ Bonnes pratiques
	- Choisir une police
	- De quoi je parle et pour qui ?
- ◆ Atelier

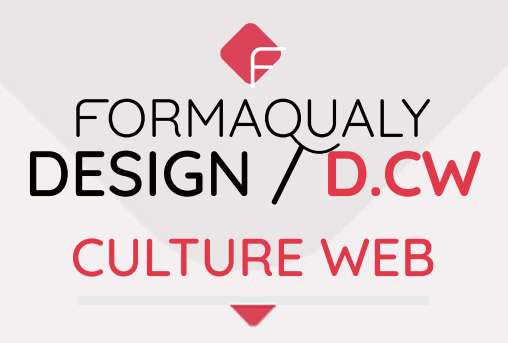

**Public\* :** Tout public\* (\*y compris les salariés en situation de handicap sous réserve que la salle de formation mise à disposition par le client pour la session soit accessible aux personnes à mobilité réduite. Nous prévenir en cas de salariés sourds ou malentendants) **Groupe :** 6 personnes maximum

**Pré-requis :** Connaitre l'environnement informatique (Traitement de texte,..) **Durée :** 7h

**Session** : Collective en présentiel ou à distance

**Intervenant** : Designer Sénior

**Modalités et moyens pédagogiques :** Méthode participative et interactive

**Tout le monde possède les compétences fondamentales pour communiquer, mais on peut en améliorer certains aspects pour bien clarifier son message. Par le biais de la typographie et de polices de caractère, apprenons à être clair et créatif avec un seul outil, les mots.**

### **OBJECTIFS**

◆ Comprendre le design et la créativité

### PROGRAMME

◆ La typographie

- Qu'est-ce que c'est ? A quoi ça sert ?
- L'objectif d'une police de caractère

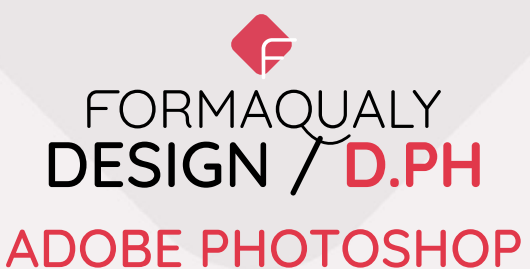

**Public\* :** Tout public\* **Groupe :** 6 personnes maximum **Pré-requis :** Etre à l'aise avec l'environnement informatique **Durée :** 5 jours soit 35h **Session** : Collective en présentiel ou à distance **Intervenant** : Designer Sénior **Modalités et moyens pédagogiques :** Méthode participative et interactive

**Retoucher, créer, designer vos visuels avec Photoshop que l'on ne présente plus. Comprende comment l'utiliser en alliant présentation et atelier ludique c'est l'objectif de cette formation !**

**Photoshop est la porte d'entrée du monde Adobe... Alors Let's design !**

### **OBJECTIFS**

- ◆ Comprendre le fonctionnement du logiciel
- ◆ Retoucher un visuel
- ◆ Réaliser un photo-montage
- ◆ Utiliser des effets
- ◆ Produire ses designs
- ◆ Etre à l'aise avec les différents supports (digital/print)

#### PROGRAMME

◆ Découvrir l'interface Les formats Les outils Les palettes de fonction Les menus

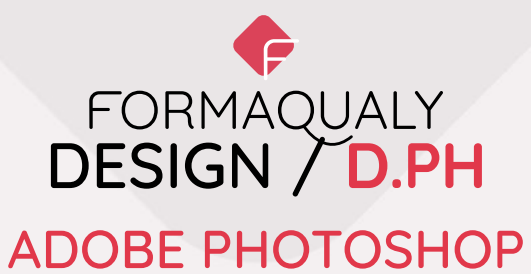

◆ Propriétés de l'image Enregistrement et exportation Résolution et taille Modes et profils colorimétriques

#### ◆ Sélection et techniques de détourage

Outils de sélection Plume de Bézier et tracés Améliorer les contours

#### ◆ Les calques

Méthodes de création et gestion des calques Calques de réglages Masques de fusion/Masques d'écrêtage Les styles de calques Les calques vectoriels Les calques de texte

#### ◆ La retouche d'image Techniques de transformation et déformation non destructives

Outils de retouche (tampon, correcteur, pièce, densité…) Galerie d'effets d'éclairage Galerie d'effets de flous Filtre de fluidité et point de fuite

◆ Automatisation (scripts, traitement par lot)

- ◆ Exporter pour le digital et le print
- ◆ Ateliers tous les jours

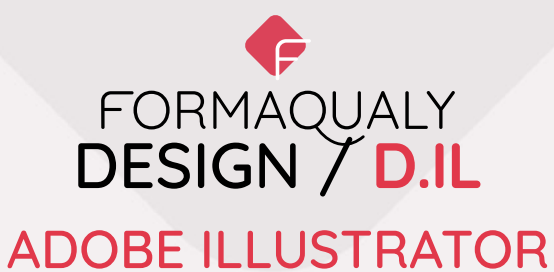

**Public\* :** Tout public\* **Groupe :** 6 personnes maximum **Pré-requis :** Etre à l'aise avec Photoshop et/ou l'environnement informatique **Durée :** 5 jours soit 35h **Session** : Collective en présentiel ou à distance **Intervenant** : Designer Sénior **Modalités et moyens pédagogiques :** Méthode participative et interactive

#### **Bienvenue dans le monde du dessin vectoriel !**

**Illustrator, logiciel de design majeur de la suite Adobe avec ses courbes de béziers et autres puissants outils de dessin... Maitrisez les pour libérer vos idées !**

#### **OBJECTIFS**

- ◆ Comprendre le fonctionnement du logiciel
- ◆ Designer des supports de communications
- ◆ Créer des illustrations
- ◆ Etre à l'aise avec les différents supports (digital/print)

#### PROGRAMME

◆ Découvrir l'interface Les formats Les outils Les palettes de fonction Les menus

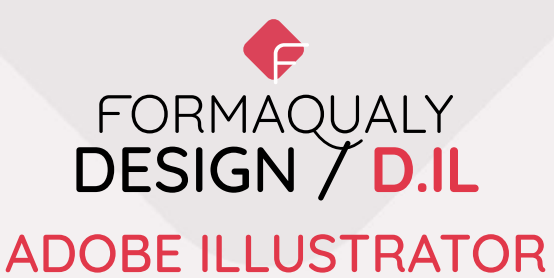

◆ Créer et paramétrer un document

◆ Concevoir et gérer des tracés vectoriels Outils de dessin Gestion des tracés et des points vectoriels Pathfinder Masque d'écrêtage et tracés transparents

#### ◆ Les différents mode de remplissage

Création et gestion des couleurs Dégradés de couleurs Motifs et textures Couleurs dynamiques

#### ◆ Le texte

Les différents mode Texte (texte captif, texte curviligne..)

◆ Finalisation du document

◆ Exporter pour le digital et le print

◆ Ateliers tous les jours

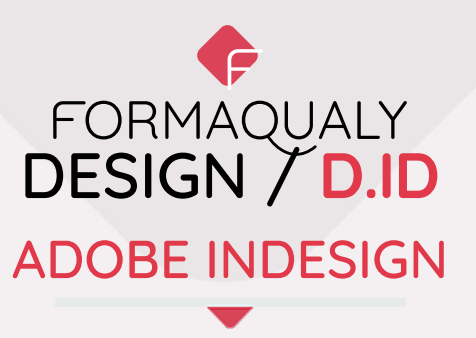

**Public\* :** Tout public\* **Groupe :** 6 personnes maximum **Pré-requis :** Etre à l'aise avec Photoshop et/ou Illustrator et/ou l'environnement informatique **Durée :** 4 jours soit 28h **Session** : Collective en présentiel ou à distance **Intervenant** : Designer Sénior **Modalités et moyens pédagogiques :** Méthode participative et interactive

**Un magazine, une brochure ou un simple flyer ! Indesign est le logiciel optmisé pour la mise en page de vos supports de communications. Optimisez votre workflow Adobe avec Indesign !**

## **OBJECTIFS**

- ◆ Comprendre le fonctionnement du logiciel
- ◆ Designer des supports de communication
- ◆ Etre à l'aise avec les différents supports (digital/print)

### PROGRAMME

◆ Découvrir l'interface Les formats Les outils Les palettes de fonction Les menus

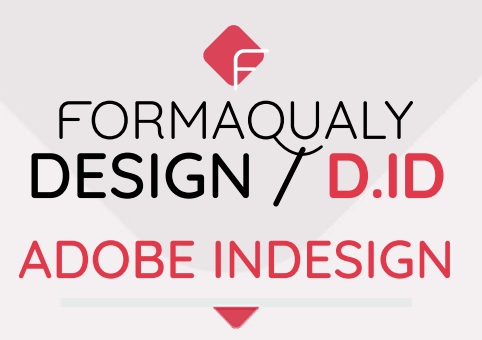

◆ Créer et paramétrer un document

◆ Document et flux de production Options du document (marges, fond perdu, vis à vis…) Les pages et gabarits Organiser les calques et les variantes de mise en page

◆ Texte et typographie Les blocs de texte Styles de caractères Styles de paragraphe

◆ Les images Importation des images Les blocs images

◆ Finalisation et contrôle du document

◆ Exporter pour le digital et le print

◆ Ateliers tous les jours

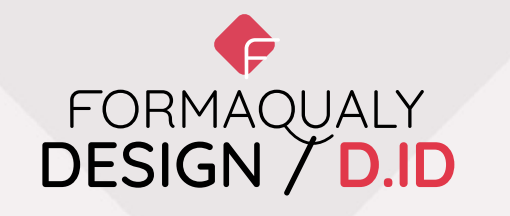

# ADOBE AFTER EFFECTS

**Public\* :** Tout public\* **Groupe :** 6 personnes maximum **Pré-requis :** Etre à l'aise avec Photoshop et Illustrator **Durée :** 4 jours soit 28h **Session** : Collective en présentiel ou à distance **Intervenant** : Designer Sénior **Modalités et moyens pédagogiques :** Méthode participative et interactive

**Le Motion Design avec After Effects c'est toucher à l'outil le plus puissant pour animer votre créativité ! Donner vie a des créations graphiques est la suite logique de tout Designer et c'est ici que ça bouge !!!**

## **OBJECTIFS**

- ◆ Comprendre le fonctionnement du logiciel
- ◆ Comprendre l'animation d'objet (motion design)
- ◆ Concevoir et animer des créations graphiques
- ◆ Etre à l'aise avec les différents formats de sortie vidéo

### PROGRAMME

◆ Découvrir l'interface Les formats Les outils Les palettes de fonction Les menus

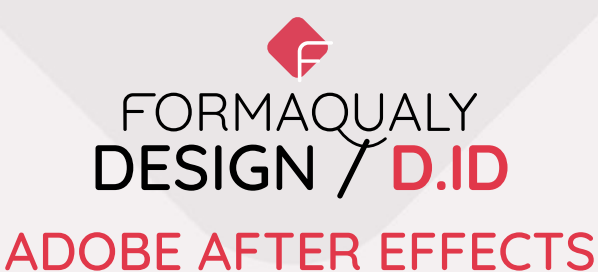

#### ◆ Créer et paramétrer une production

◆ Créer des animations Découvrir les fondamentaux de l'animation Méthode d'animation Organiser son projet Animation de vidéos et audios

◆ La vitessse Les différents modes de gestion de la vitesse

◆ Les calques Les différents calques

◆ Les masques Les différents masques

◆ Réaliser un teaser Importer des éléments vidéo et audio Animer un contenu Exporter son projet

◆ La vidéo et ses formats Les différents formats (SD, HD, Ultra HD, 4K) Etre à l'aise avec les différentes normes et leurs particularités Utiliser à bon escient les formats en tenant compte des contraintes de diffusion

◆ Ateliers tous les jours

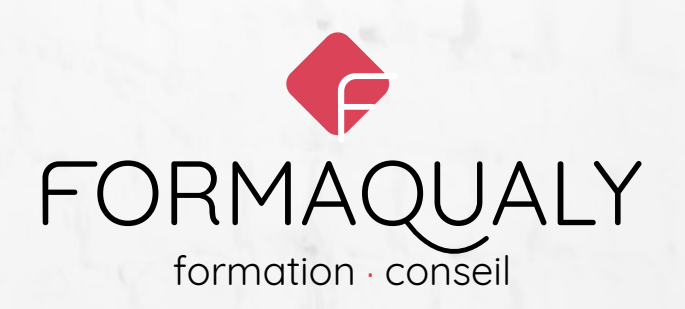

Organisme de formation déclaré depuis 2008

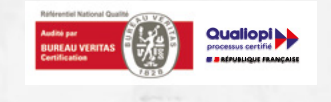

Tél. +33(0)6 79 27 39 82 magali@formaqualy.com